## **«ТЕОРЕТИЧЕСКИЕ ОСНОВЫ ГИДРОЭНЕРГЕТИКИ»**

# РАСЧЕТНОЕ ЗАДАНИЕ №2 **МЕТОДЫ РАСЧЕТА НАПОРНЫХ И ЭНЕРГЕТИЧЕСКИХ ХАРАКТЕРИСТИК СТВОРА И РУСЛОВОЙ ГЭС С ОДИНАКОВЫМИ ХАРАКТЕРИСТИКАМИ АГРЕГАТОВ**

# **1. ИСХОДНЫЕ ДАННЫЕ ДЛЯ РАСЧЕТА \*):**

1. Летняя кривая связи нижнего бьефа  $z_{\text{HB}}^n(Q_{\text{HB}})$  задана в виде аналитической зависимости:

$$
z_{HB}^{n}(Q_{HB}) = Q_{h\delta}^{1/3} + (278 + 0.4 \cdot N_{\delta}), \text{ rge } Z_{h\delta} \text{ B M H } Q_{h\delta} \text{ B M}^{3}/c;
$$

2. Коэффициент учета зимних условий *Кз*:

$$
K_{3}=0,6+0,01*\mathcal{N}\varrho_{p};
$$

- 3. КПД ГЭС ( $\eta_{\text{T3C}}$ ) в %:  $\eta_{\text{T3C}} = 84 + 0.2 \cdot \text{N2}$ .
- 4. Отметка *НПУ= 305,5+0,5\*№*;
- 5. Отметка *УМО= 300+0,2\*№*;
- 6. Максимальная пропускная способность ГЭС в м $^3$ /с:

$$
Q_{\scriptscriptstyle 23C}{}^{max}=1000+10^*\,\mathcal{N}\!\varrho,
$$

 $7$ . Потери в водоподводящих сооружениях  $\Delta h_{soo}^{no\partial s}$  :

$$
\Delta h_{s\sigma\delta}^{n\sigma\delta s} = 0,3+0,01*N_2 \text{ B M};
$$

8. Потери в сороудерживающих решетках  $\Delta h_{_{C\!V\!P}}=0.2\,$  в м.

**\* ) -** *№ - порядковый номер студента по списку группы подставляется в расчетные соотношения исходных данных*

## **1.2 Допущения:**

- 1. Расчет производится при условии, что холостые сбросы равны «0».
- 2. Не учитывается изменение КПД ГЭС.
- 3. Потери в подводящих турбинных водоводах  $\Delta h_{cool}^{no\delta\epsilon}$  принимаются постоянными .
- 4. Не учитываются динамические потери в ВБ.

## **1.3 Состав задания**

1. Рассчитать и представить в графическом виде для летних условий при заданной отметке ВБ *ZВБ***=0,5\*(***НПУ+УМО)* напорные и энергетические характеристики: участка реки; створа ГЭС; потерь напора на сработку водохранилища; потерь напора в нижнем бьефе*.*

На одном графике представить -  $H_p(Q_{\mu\delta})$ ,  $H_{cm}(\mathcal{Q}_{\mu\delta})$ ,  $\Delta H_{cpa\delta}(Q_{\mu\delta})$ ,  $\Delta H_{\mu\delta}(Q_{\mu\delta})$ , а на другом - $N_p(Q_{\mu\delta})$ ,  $N_{\text{cme}}(Q_{\mu\delta})$ ,  $\Delta N_{\text{cpa}(\delta)}(Q_{\mu\delta})$ ,  $\Delta N_{\mu\delta}(Q_{\mu\delta})$ 

- 2. Рассчитать и представить в графическом виде напорные и энергетические характеристики створа ГЭС для лета и зимы при отметках ВБ Z<sub>BБ</sub>=HПУ и Z<sub>BБ</sub>= УМО:  $H_{\text{cm6}}(Z_{\text{BB}},Q_{\text{HB}},k_s)$ ,  $N_{_{\text{cm6}}}(Z_{_{\text{BB}}}, Q_{_{\text{HB}}}, k_{_3}).$
- 3. Рассчитать и представить в графическом виде напорные и энергетические характеристики русловой ГЭС с одинаковыми агрегатами для лета и зимы при отметках ВБ *ZВБ***=***НПУ* и  $\boldsymbol{Z_{BB}}$ = УМО:  $\boldsymbol{H}_{z s c}(\boldsymbol{Z}_{BB}, \boldsymbol{Q}_{HB}, k_{_3}), \, \boldsymbol{N}_{z s c}(\boldsymbol{Z}_{BB}, \boldsymbol{Q}_{HB}, k_{_3}).$
- 4. Определить ориентировочно основные энергетические параметры ГЭС:
	- расчетный напор ГЭС  $H_p^N$ ;
	- установленную мощность ГЭС  $N_{T3C}^{ycm}$ .
- 5. Рассчитать и представить в графическом виде линию предельных расходов и мощностей  $\Gamma$ ЭС по напору  $N_{T3C}^{npe\partial}(H_a)$ ,  $Q_{T3C}^{npe\partial}(H_a)$ *пред QГЭС H* , определить рабочий диапазон напоров ГЭС: минимальный и максимальный.
- 6. Изучить и разработать алгоритм расчета баланса напоров и мощностей русловой ГЭС. На базе разработанного алгоритма провести водно-энергетические расчеты (ВЭР) в табличном для 3-х расчётных точек:

$$
Z_{B61} = HTIY, Q_{H61} = 1200 \text{ m}^3/\text{c}, k_{3HM} = 1 \text{ (Jzero)}.
$$
  
\n
$$
Z_{B62} = 0.5 \cdot (HIIY+YMO), Q_{H62} = 2000 \text{ m}^3/\text{c}, k_{3HM} \neq 1.
$$
  
\n
$$
Z_{B63} = YMO, Q_{H63} = 600 \text{ m}^3/\text{c}, k_{3HM} \neq 1.
$$

Определить: *Нгэс, На, Qгэс, Qх сб-в, Nгэс*.

## **МЕТОДИЧЕСКИЕ РЕКОМЕНДАЦИИ К РАСЧЕТНОМУ ЗАДАНИЮ**

# **1. Расчет напорных и энергетических характеристик участка реки, створа ГЭС, потерь напора на сработку водохранилища и в нижнем бьефе для летних условий при заданной отметке ВБ** *ZВБ*

Наибольшим является напор участка реки  $H_{_{p}}(Q_{_{\!\scriptscriptstyle h\!6}})$  , который определяется по формуле:

$$
H_p(Q_{\mu\delta}) = HTN \cdot Z_{\mu\delta}(Q_{\mu\delta} = 0). \tag{1}
$$

Подведенный напор к створу ГЭС *Нств(Qнб)* в зависимости от расхода НБ определяется по формуле:

$$
H_{\text{cme}}(Q_{\mu\delta}) = Z_{\text{BB}} - Z_{\mu\delta}(Q_{\mu\delta}) = H_p(Q_{\mu\delta}) - \Delta H_{\text{cpa}\delta}(Q_{\mu\delta}) - \Delta H_{\mu\delta}(Q_{\mu\delta}) - \Delta h_{\text{cyp}} \tag{2}
$$

где: отметка ВБ *ZВБ=0,5\*(НПУ+УМО)*; потери напора на сработку *Нсраб(Qнб)* определяются по формуле:

$$
H_{cpa6}(Q_{h6}) = HIIY - Z_{BB} = HIIY - 0, 5 \cdot (HIIY + YMO), \tag{3}
$$

потери напора в НБ *Ннб (Qнб)* определяются по формуле:

$$
\Delta H_{\rm H6} (Q_{\rm H6}) = Z_{\rm H6}(Q_{\rm H6} \# 0) - Z_{\rm H6}(Q_{\rm H6} = 0). \tag{4}
$$

Аналогично определяются мощностные характеристики реки  $N_p(Q_{\mu\delta})$  и створа ГЭС  $N_{\text{cm6}}(Q_{\text{H6}})$ , а также потери мощности на сработку  $\Delta N_{\text{cp}}(Q_{\text{H6}})$  и в НБ  $\Delta N_{\text{H6}}(Q_{\text{H6}})$ :

$$
N_p(Q_{\rm H0})=9.81 \cdot H_p(Q_{\rm H0}) \cdot Q_{\rm H0} \cdot 10^{-3};\tag{5}
$$

$$
N_{\text{cm}\epsilon}(Q_{\mu\delta})=N_p(Q_{\mu\delta})-4N_{\epsilon\delta}(Q_{\mu\delta})-4N_{\mu\delta}(Q_{\mu\delta}),\tag{6}
$$

где

$$
\Delta N_{\rm H\bar{o}}(Q_{\rm H\bar{o}})=9.81\cdot\Delta H_{\rm H\bar{o}}(Q_{\rm H\bar{o}})\cdot Q_{\rm H\bar{o}}\cdot 10^{-3};\tag{7}
$$

$$
\Delta N_{cpa\delta}(Q_{H\delta})=9,81 \cdot \Delta H_{cpa\delta}(Q_{H\delta}) \cdot Q_{H\delta} \cdot 10^{-3}.
$$
\n(8)

Результаты расчета сводятся в таблицу 1 и предоставляются в графическом виде (см.рис.1-2).

#### **Пример для исходных данных варианта** *№***=0**

Дано:  $z^{\pi}_{\textit{HB}}(Q_{\textit{HB}}) = Q_{\textit{h6}}{}^{1/3}$ +278; ИНПУ= 305,5 м; ИУМО= 300 м;  $Q_{\textit{exc}}{}^{\textit{max}}$  =1000 м<sup>3</sup>/с <u>Определить:</u>  $H_p(Q_{\mu\delta})$ ,  $H_{cmg}(Q_{\mu\delta})$ ,  $\Delta H_{cpa\delta}(Q_{\mu\delta})$ ,  $\Delta H_{\mu\delta}$  ( $Q_{\mu\delta}$ ),  $N_p(Q_{\mu\delta})$ ,  $N_{cmg}(Q_{\mu\delta})$ ,  $\Delta N_{cpa\delta}(Q_{\mu\delta})$ ,  $\Delta N_{\mu 6}$   $(Q_{\mu 6})$ 

По формуле (1) определяем *Нр= 305,5 – 278=27,5* м.

Результаты расчетов представлены в таблице 1 и на рисунках 1-2.

| $Q_{\scriptscriptstyle h\bar{\scriptscriptstyle 0}}, \ {\rm M}^{3}/{\rm c}$ | 0,0  | 400,0 | 800,0 | 1200,0 | 3200,0 | $\cdots$ | 13200,0 | 15200,0 | 17200,0 |
|-----------------------------------------------------------------------------|------|-------|-------|--------|--------|----------|---------|---------|---------|
| $H_n$ , M                                                                   | 27,5 | 27,5  | 27,5  | 27,5   | 27,5   | $\cdots$ | 27,5    | 27,5    | 27,5    |
| $\Delta H_{\mu\tilde{p}}$ , M                                               | 0,0  | 7,4   | 9,3   | 10,6   | 14,7   | $\cdots$ | 23,6    | 24,8    | 25,8    |
| $\varDelta H_{cp\underline{a}\underline{6},\,\,\textbf{M}}$                 | 2,8  | 2,8   | 2,8   | 2,8    | 2,8    | $\cdots$ | 2,8     | 2,8     | 2,8     |
| $H_{\text{cm6}}(Q_{\text{H6}})$ , M                                         | 24,6 | 17,6  | 15,3  | 13,9   | 9,8    | $\cdots$ | 0,9     | 0,0     | 0,0     |
| $\Delta N_{\mu\tilde{0}}$ , MBT                                             | 0,0  | 28,9  | 72,9  | 125,1  | 462,6  | $\cdots$ | 3060,3  | 3693,7  | 4355,5  |
| $\Delta N_{\epsilon 6}$ , MBT                                               | 0,0  | 10,8  | 21,6  | 32,4   | 86,3   | $\cdots$ | 356,1   | 410,1   | 464,0   |
| $N_p(Q_{n\tilde{o}})$ , MBT                                                 | 0,0  | 107,9 | 215,8 | 323,7  | 863,3  | $\cdots$ | 3561,0  | 4100,6  | 4640,1  |
| $N_{\text{cm6}}(Q_{\text{h6}})$ , MBT                                       | 0,0  | 68,2  | 121,4 | 166,3  | 314,4  | $\cdots$ | 144,6   | 0,0     | 0,0     |

**Таблица 1- Напорные и энергетические характеристики участка реки, створа ГЭС, потерь на сработку водохранилища и в нижнем бьефе при ZВБ=0,5\*(НПУ+УМО)=const для лета для варианта** *№***=0**

**Примечание:** *В таблице 1 значения расходов Qнб представлены от «0» c шагом 400 м³/с до*  первого значения больше  $Q_{\scriptscriptstyle 25c}^{\scriptscriptstyle max}$ , а далее с шагом 2000 м<sup>3</sup>/c до значения расхода при котором напор *будет «0».* 

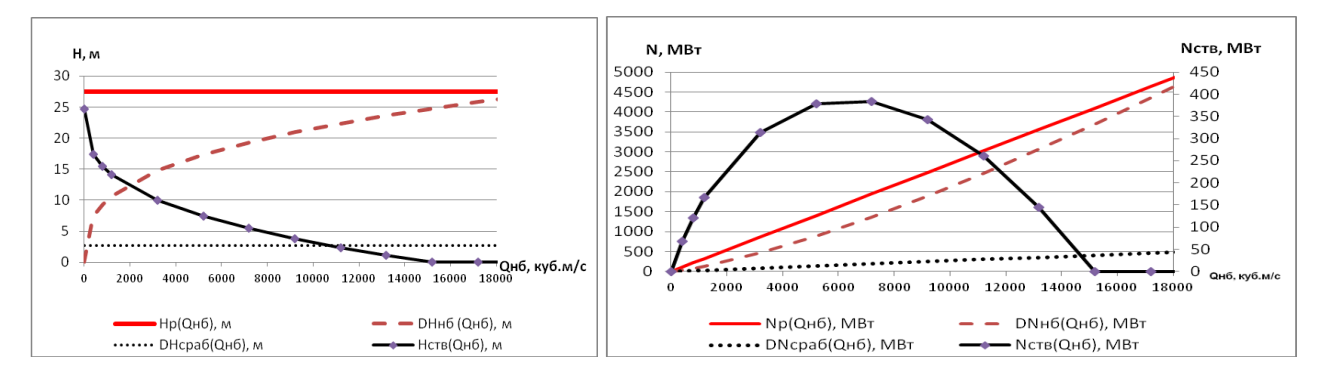

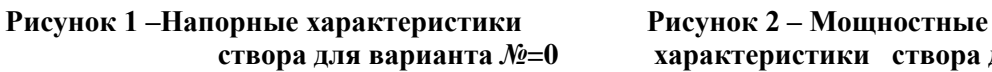

 **створа для варианта** *№***=0 характеристики створа для варианта** *№***=0**

**2. Рассчитать и представить в графическом виде напорные и энергетические характеристики створа ГЭС для лета и зимы при отметках ВБ** *ZВБ***=***НПУ* **и** *ZВБ= УМО***:**   $H_{\textit{cme}}(Z_{\textit{BB}}, Q_{\textit{HB}}, k_{\textit{3}}\,) ,\, N_{\textit{cme}}(Z_{\textit{BB}}, Q_{\textit{HB}}, k_{\textit{3}}\,)$  .

Рассчитываем характеристику НБ для лета и зимы и представляем в табличном и графическом виде (см.табл.2 и рис.3). Расчет  $z_{\textit{HE}}^{\textit{n}}(Q_{\textit{HE}})$  производим по зависимости из п.1 исходных данных, где значения  $Q_{\scriptscriptstyle{H}\!B}^{\scriptscriptstyle{3}}$ берутся из таблицы 2. Пересчет  $Q_{\scriptscriptstyle{H}\!B}^{\scriptscriptstyle{3}}$  производим по формуле:

$$
Q_{HB}^3 = Q_{HB}^n \cdot K_s \,. \tag{9}
$$

# **Пример для исходных данных варианта** *№***=0**

 $\Delta \underline{A}$ ано:  $z_{\rm HB}^{\pi}(Q_{\rm HB}) = Q_{\rm H6}^{\phantom{\pi}}$ <sup>1/3</sup> + 278;  $K_{\rm s} = 0.6$ .  $\text{Ompegen}$ ить:  $z^{^{\eta}_{H\!B}}( \mathcal{Q}_{\text{HB}})$  ;  $z^{^{\eta}_{H\!B}}( \mathcal{Q}_{\text{HB}})$ 

| $Q^{\scriptscriptstyle\mathcal{I}}_{\scriptscriptstyle{H}\scriptscriptstyle{B}}$ , M $^3$ /c        |       | 200 | 400 | 600 | 800 | 1000                                                  | 1200             | 1400 | 2000  | 3000  | 7000  |
|----------------------------------------------------------------------------------------------------|-------|-----|-----|-----|-----|-------------------------------------------------------|------------------|------|-------|-------|-------|
| $Q^{\scriptscriptstyle 3}_{\scriptscriptstyle H\!K}$ , $\text{M}^{\scriptscriptstyle 3}\!/\text{c}$ |       | 120 | 240 | 360 | 480 | 600                                                   | 720 <sub>1</sub> | 840  | 1200  | 1800  | 4200  |
| $z_{HB}^{\mu} = z_{HB}^{\mu}$ , M                                                                   | 278,0 |     |     |     |     | 283,8   285,4   286,4   287,3   288,0   288,6   289,2 |                  |      | 290,6 | 292,4 | 297,1 |

**Таблица 2 – Кривые связи НБ для зимы и лета для варианта** *№***=0**

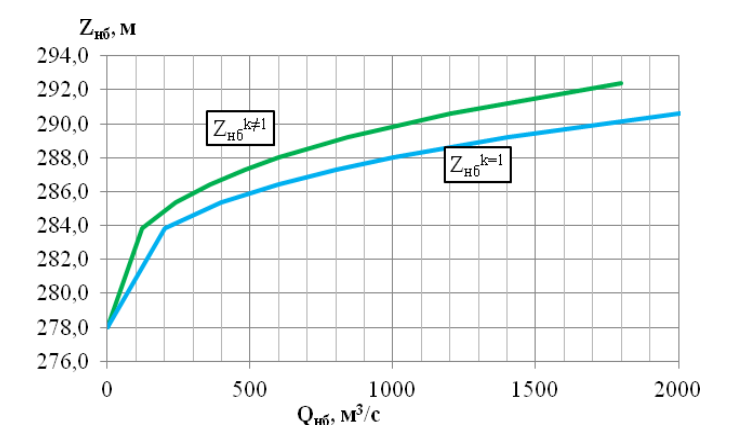

**Рисунок 3 – Кривые связи НБ для лета и зимы для варианта** *№***=0**

Расчет  $H_{cms}(Z_{_{BE}},Q_{_{HE}},k_*)$ ,  $N_{_{cms}}(Z_{_{BE}},Q_{_{HE}},k_*)$  при заданной отметке ВБ  $Z_{BB}$  производится по формулам:

$$
H_{_{CMB}}(Z_{_{BE}}, Q_{_{H\!E}}, k_{_3}) = Z_{_{BE}} - Z_{_{H\!E}}(Q_{_{H\!E}}, k_{_3}),
$$
\n
$$
Q_{_{H\!E}}, k_{_3}) = 9,81 \cdot Q_{_{H\!E}} \cdot H_{_{CMB}}(Z_{_{BE}}, Q_{_{H\!E}}, k_{_3}) \cdot 10^{-3} (MBm)
$$
\n
$$
(11)
$$

$$
H_{_{\text{cm6}}}(Z_{_{\text{BB}}}, Q_{_{\text{HB}}}, k_{_3}) = Z_{_{\text{BB}}} - Z_{_{\text{HB}}}(Q_{_{\text{HB}}}, k_{_3}), \tag{10}
$$

$$
N_{_{\text{cm6}}}(Z_{_{\text{BB}}}, Q_{_{\text{HB}}}, k_{_3}) = 9,81 \cdot Q_{_{\text{HB}}} \cdot H_{_{\text{cm6}}}(Z_{_{\text{BB}}}, Q_{_{\text{HB}}}, k_{_3}) \cdot 10^{-3} (MBm) \tag{11}
$$

Результаты расчётов сводятся в таблицы 3-6.

**Таблица 3 - Напорные и энергетические характеристики створа ГЭС при Zвб = 305,5 м,** *k***<sup>з</sup> = 1 для варианта** *№***=0**

| ----------------                                                                          |             |                  |                  |                |            |  |  |  |  |  |
|-------------------------------------------------------------------------------------------|-------------|------------------|------------------|----------------|------------|--|--|--|--|--|
| $\mathcal{Q}^{\scriptscriptstyle\mathit{I}}_{\scriptscriptstyle{H}\scriptscriptstyle{B}}$ | $Z_{H0}$    | $H_{\text{cme}}$ | $N_{\text{cme}}$ | $H_{\rm{csc}}$ | $N$ гэс    |  |  |  |  |  |
| $M^3/c$                                                                                   | $\mathbf M$ | $\mathbf M$      | <b>MBT</b>       | $\mathbf M$    | <b>MBT</b> |  |  |  |  |  |
| $\boldsymbol{0}$                                                                          | 278,00      | 27,50            | 0,00             | 27,20          | 0,0        |  |  |  |  |  |
| 200                                                                                       | 283,85      | 21,65            | 42,48            | 21,35          | 35,2       |  |  |  |  |  |
| 400                                                                                       | 285,37      | 20,13            | 79,00            | 19,83          | 65,4       |  |  |  |  |  |
| 600                                                                                       | 286,43      | 19,07            | 112,22           | 18,77          | 92,8       |  |  |  |  |  |
| 800                                                                                       | 287,28      | 18,22            | 142,97           | 17,92          | 118,1      |  |  |  |  |  |
| 1000                                                                                      | 288,00      | 17,50            | 171,68           | 17,20          | 141,7      |  |  |  |  |  |
| 2000                                                                                      | 290,60      | 14,90            | 292,35           | 14,60          | 240,6      |  |  |  |  |  |
| $\cdots$                                                                                  | $\cdots$    | $\cdots$         | $\cdots$         | $\cdots$       | $\cdots$   |  |  |  |  |  |
| 19000                                                                                     | 304,68      | 0,82             | 152,09           | 0,52           | 80,8       |  |  |  |  |  |
| 20000                                                                                     | 305,14      | 0,36             | 69,81            | 0,06           | 9,2        |  |  |  |  |  |
| 21000                                                                                     | 305,59      | 0,00             | 0,00             | 0,00           | 0,0        |  |  |  |  |  |

**Примечание:** *- аналогично заполняются таблицы 4-6;*

*- в таблице 3* при Z<sub>BБ</sub>=HПУ (при Z<sub>BБ</sub>=УМО в таблице 5) и k<sub>3</sub> =1 значения расходов Q<sup>n</sup><sub>HБ</sub> *представлены от «0» c шагом 200 м³/с до ближайшего большего к Qгэс max, а далее с шагом 1000 м 3 /с до значения расхода, при котором напор створа будет «0»*;

*- в таблице 4* при *ZВБ*=*НПУ (*при *ZВБ*=*УМО в таблице 6) и k*<sup>з</sup> ≠1 *значения расходов*   $Q^{\text{\tiny 3}}_{\text{\tiny HB}}=Q^{\text{\tiny \tiny 1}}_{\text{\tiny HB}}$ . т.е. берутся из таблицы 3 (и соответственно таблицы 5), а отметки Z<sub>нб</sub> *определяются с учетом k*<sup>з</sup> по формуле:

$$
Z_{H\delta} = (Q_{H\delta}^{\pi} / k_3)^{1/3} + (278 + 0, 4 \cdot N_2). \tag{12}
$$

По данным таблиц 3-6 строятся напорные (см.рис.4) и энергетические (см.рис.5) характеристики створа ГЭС для лета и зимы.

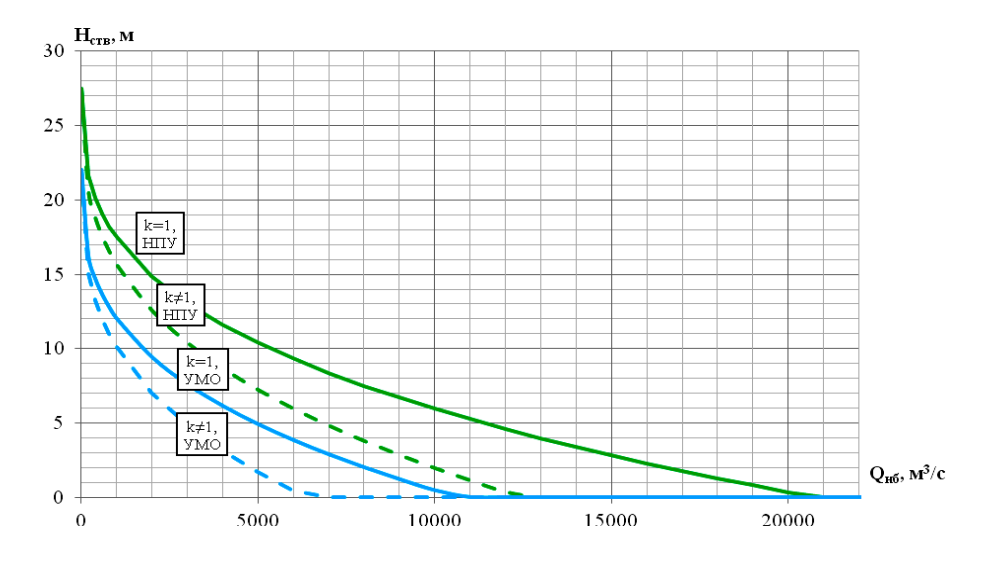

**Рисунок 3 – Напорные характеристики створа ГЭС для варианта** *№***=0**

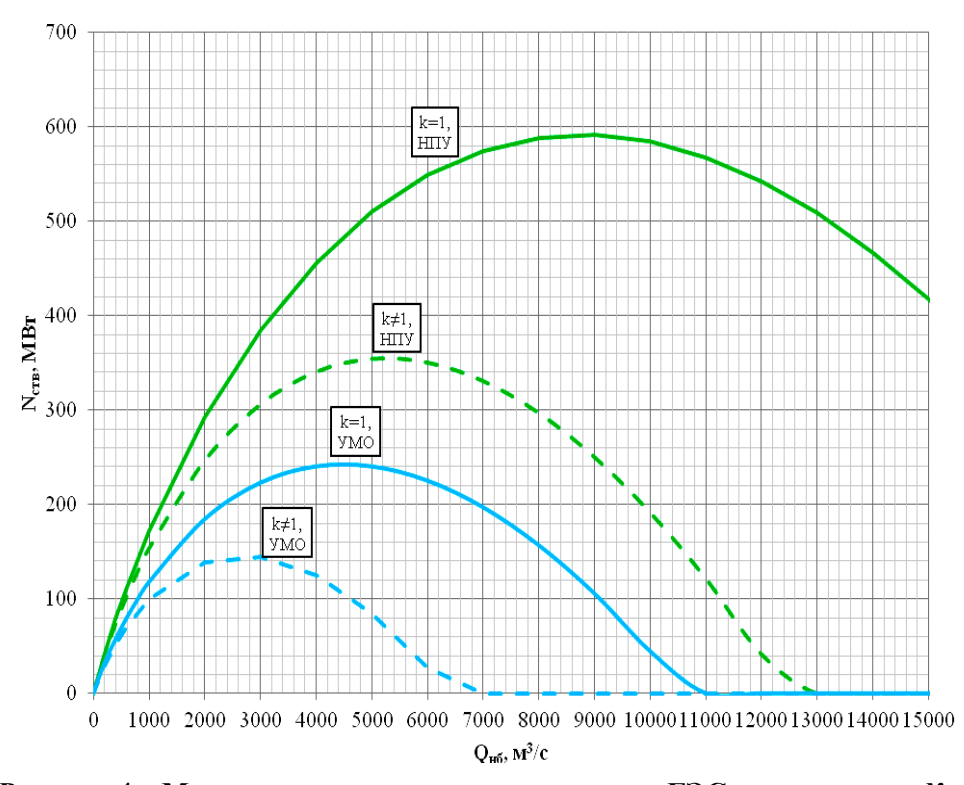

**Рисунок 4 – Мощностные характеристики створа ГЭС для варианта** *№***=0**

 $3.$ Расчет напорных и энергетических характеристик русловой ГЭС с одинаковыми агрегатами для лета и зимы при постоянной отметке ВБ (Z<sub>BF</sub>=HПУ и  $Z_{BB} = YMO$ 

Для русловых ГЭС напоры на разных агрегатах и напоры ГЭС одинаковые:

$$
H_{ai}(Q_{n\delta}) = H_{aj}(Q_{n\delta}) = H_{I \circ C}(Q_{n\delta}). \tag{13}
$$

Расчет напорных и энергетических характеристик русловой ГЭС с одинаковыми агрегатами для лета и зимы при постоянной отметке ВБ ( $Z_{BB} = H \pi Y$  и  $Z_{BB} = YMO$ ) проводим по формулам:

$$
H_{_{23c}}(Z_{_{BB}}, Q_{_{HB}}, k_{_3}) = H_{_{cms}}(Z_{_{BB}}, Q_{_{HB}}, k_{_3}) - \sum_{j=1}^{n} \Delta h_{j} = Z_{_{BB}} - Z_{_{HB}}(Q_{_{HB}}, k_{_3})) - \Delta h_{_{800}}^{^{n00s}} - \Delta h_{_{cyc}},
$$
 (14)

$$
N_{T2C}(Z_{BB}, Q_{HB}, k_s) = K_N \cdot Q_{HB} \cdot H_a(Z_{BB}, Q_{HB}, k_s) \cdot 10^{-3} (MBm) \,. \tag{15}
$$

Результаты расчета заносятся в таблицы 3-6 и представляются графически (см. рис.5-6).

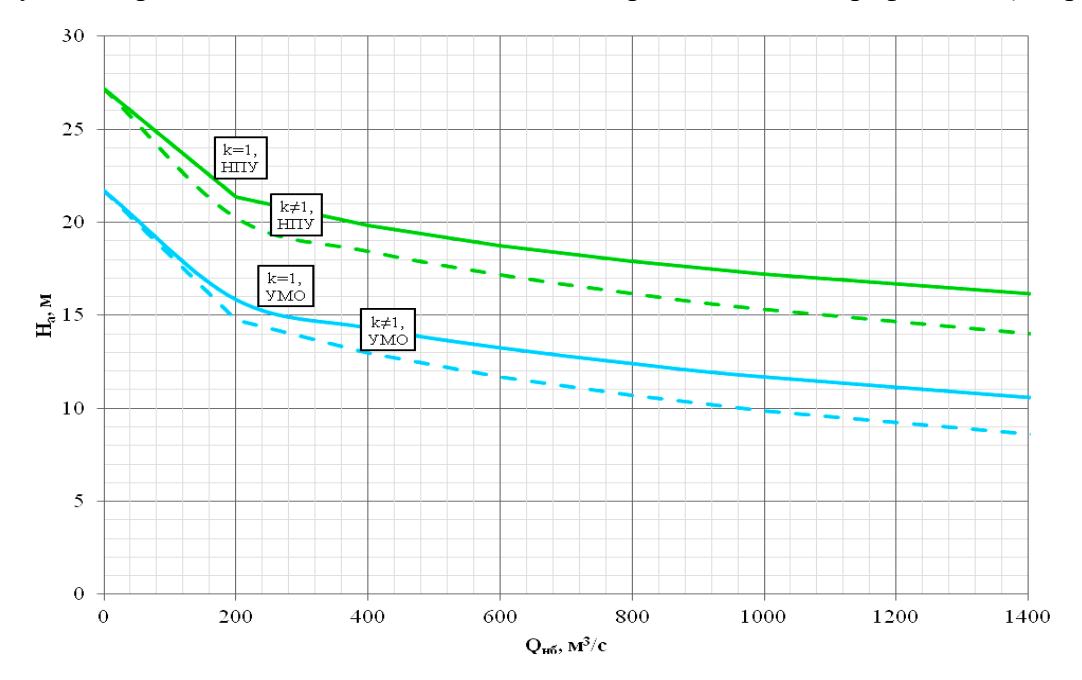

Рисунок 5 – Напорные характеристики русловой ГЭС для варианта №=0

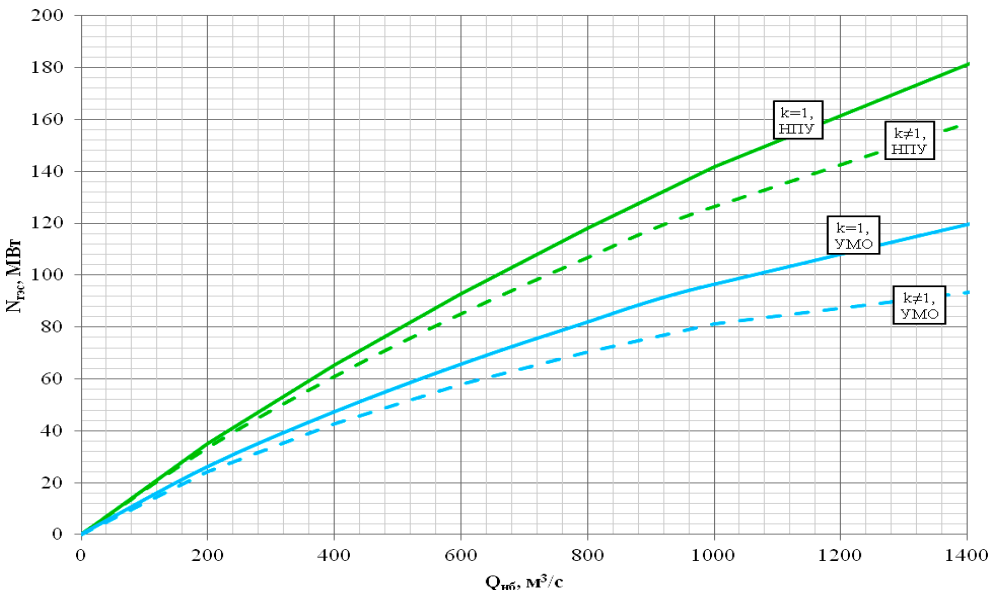

**Рисунок 6 – Мощностные характеристики русловой ГЭС для варианта** *№***=0**

**Примечание:** *напорные и мощностные характеристики ГЭС на рисунках 5-6*  представляем в диапазоне расходов от «0» до ближайшего большего к  $Q_{\text{zyc}}$ <sup>тах</sup>.

# ${\bf 4.}$  Определение расчетного напора ГЭС (  ${H}_{p}^{\scriptscriptstyle{N}}$  ) и ее установленной мощности  $\,N_{p\geq 0}^{\, {\rm perm}}\,$

ориентировочно производится по формулам:

$$
H_p^N \approx 0,5 \cdot (H_{\text{2SC}}^3(HIIV, \mathcal{Q}_{\text{T3C}}^{\text{max}}) + H_{\text{2SC}}^3(VMO, \mathcal{Q}_{\text{T3C}}^{\text{max}}))
$$
\n(16)

$$
N_{I \supset C}^{ycm} = K_N \cdot Q_{I \supset C}^{\max} \cdot H_p^N \cdot 10^{-3}, MBm \tag{17}
$$

## **Пример для исходных данных варианта** *№***=0**

Дано: *Q<sub>гэс</sub> "<sup>тах</sup> =1000 м<sup>3</sup>/с; Н* $^3_{z$ *эс(HПУ,* $Q_{I\!-\!3C}^{\max}$ *); Н* $^3_{z$ *эс(УМО,* $Q_{I\!-\!3C}^{\max}$ *);*  $\eta_{I\!-\!3C}$  *=84%.* Определить: *<sup>N</sup> <sup>H</sup> <sup>р</sup>* **;**  *уст <sup>N</sup>ГЭС*

По данным таблиц 4 и 6 определяем методом линейной интерполяции для значения  $Q_{z \! \: x \! \: c}^{\; \; max}$ (см.рис.5):

$$
H_{\text{29C}}^{3}(HIIV, Q_{\text{T3C}}^{\text{max}}) = H_{\text{29C}}^{3}(305, 5;1000) = 15,34 \text{ m};
$$
  
\n
$$
H_{\text{29C}}^{3}(VMO, Q_{\text{T3C}}^{\text{max}}) = H_{\text{29C}}^{3}(300;1000) = 9,84 \text{ m};
$$
  
\n
$$
H_{p}^{N} = 0,5 \cdot (H_{\text{29C}}^{3}(HIIV, Q_{\text{T3C}}^{\text{max}}) + H_{\text{29C}}^{3}(VMO, Q_{\text{T3C}}^{\text{max}})) = 0,5 \cdot (15,34+9,84) = 12,59 \text{ m};
$$
  
\n
$$
N_{\text{T3C}}^{\text{ycm}} = k_{N} \cdot Q_{\text{T3C}}^{\text{max}} \cdot H_{p}^{N} \cdot 10^{-3} = 9,81 \cdot 0,84 \cdot 1000 \cdot 12,59 \cdot 10^{-3} = 103,78 \text{ m}.
$$

**5. Расчёт и построение в графическом виде линии предельных расходов и**  мощностей ГЭС по напору:  $N_{T^3\!C}^{npe\partial}(H_{_{23c}})$  и  $Q_{T^3\!C}^{npe\partial}(H_{_{23c}})$ , и определение рабочего диапазона **напоров ГЭС: минимальный - максимальный** *(H min - H max)***.**

Определение рабочего диапазона напоров ГЭС (*H min* - *H max* ) производится по графикам  $N_{I\!I\!I\!O\!C}^{npe\partial}(H_{z\!a\!c})$  **и**  $Q_{I\!I\!O\!C}^{npe\partial}(H_{z\!a\!c})$ . Для его определения на первом этапе задаемся возможным диапазоном напоров ГЭС, приняв в качестве максимального значение:

$$
H^{max} = H_{\text{cyc}}^{\text{A}}(H\Omega V, Q_{\text{F3C}} = 0) \tag{18}
$$

и в качестве минимального: *H*

$$
H^{\min} = H_{\text{25C}}^3 \left( \text{VMO}, \mathcal{Q}_{\text{T3C}}^{\text{max}} \right) \tag{19}
$$

Предварительно разбиваем возможный диапазон напоров от максимально возможного  $H^{max}$  до расчетного  $\ H_p^N$ на 5 интервалов и от минимально возможного  $H^{min}$  до расчетного  $\ {H}_{p}^N$ также на 5 интервалов, предварительно определив шаг.

Для каждого значения напора определяем значение  $\mathcal{Q}_{T\!J\!C}^{npe\partial}(H_{_{z\!J\!c}})$  по формуле:

$$
Q_{T3C}^{npe\partial}(H_{23c}) = \begin{cases} H_{23c} \ge H_p^N \to Q_{T3C}^{npe\partial}(H_{23c}) = \frac{N_{T3C}^{yem}}{K_N \cdot H_{23c}}; \\ N_{T3C}^{npe\partial} = N_{T3C}^{yem} \\ H_{23c} < H_p^N \to Q_{T3C}^{npe\partial}(H_{23c}) \cong Q_{T3C}^{max}(H_p^N) \cdot \sqrt{\frac{H_{23c}}{H_p^N}}; \\ N_{T3C}^{npe\partial} = K_N \cdot Q_{T3C}^{npe\partial}(H_{23c}) \cdot H_{23c} \cdot 10^{-3} (MBm) \end{cases} \tag{20}
$$

Результаты расчета сводим в таблицу 7 и представляем графически (см. рис.7-8).

*Уточнение производим только минимального значения напора по графику 7, это*  точка пересечения  $\mathcal{Q}_{\mathit{\mathit{\Gamma}^{3C}}}^{\mathit{nped}}(H_{z\!2c}})$  и напорной характеристики  $H^{\mathit{\beta}}_{z\!2c}}(VMO, \mathcal{Q}_{\scriptscriptstyle\mathit{H6}})$ .

 $\Gamma$ аблица 7 - Результаты расчёта  $N_{T \! \: T \! \: C}^{n \! \: p e \! \: \! \: \! \: \cdot \! \: \cdot \! \! \! \cdot \! \! \cdot \! \! \cdot \! \! \cdot \! \! \cdot \! \! \cdot \! \! \cdot \! \! \cdot \! \! \cdot \! \! \cdot \! \! \cdot \! \! \cdot \! \! \cdot \! \! \cdot \! \! \cdot \! \! \cdot \! \! \cdot \! \! \cdot \! \! \cdot \! \! \cdot \! \! \cdot \! \! \cdot \! \! \cdot \! \$ 

| $H_{\text{23C}}$ , M                                                                                                  | $H^{min}$ | . | $\boldsymbol{\tau}$ $\boldsymbol{\tau}$ $N$                               | $\sim$ $\sim$ $\sim$ $\sim$ | $I$ <i>rmax</i> |
|----------------------------------------------------------------------------------------------------|-----------|---|---------------------------------------------------------------------------|-----------------------------|-----------------|
| $Q_{\mathit{\Gamma} \mathfrak{I} \mathcal{C}}^{\mathit{nped}}(H_{z\mathfrak{I} \mathcal{C}})$ , $\text{\tiny M}^3$ /c |           | . | $\mathcal{Q}_{\mathit{\Gamma} \mathit{\beta} \mathit{\mathit{C}}}^{\max}$ | .                           |                 |
| $N^{npe\partial}_{T\!-\!2C}(H_{_{\mathcal{C\!}\!3C}})$ , MBT                                                          |           | . | $N_{T\Im C}^{ycm}$                                                        | .                           |                 |

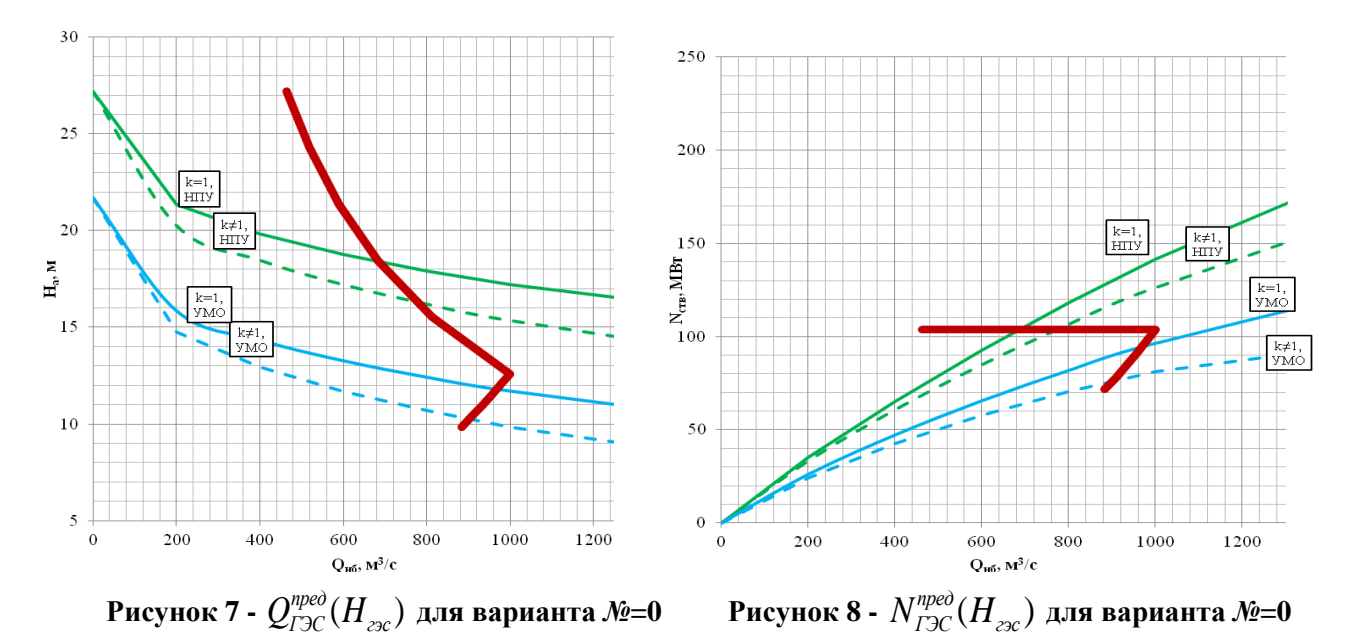

Пример для исходных данных варианта №=0

Определяем возможный диапазон напоров:

 $H^{max} = H^{n}_{csc}(HIIV, Q_{T3C} = 0) = H^{n}_{csc}(305, 5; 0) = 27.2$  M;  $H^{min} = H^{3}_{20}$  (*VMO*,  $Q^{max}_{C2C}$ ) =  $H^{3}_{20}$  (300, 1000) = 9,84 M.

Определяем шаги при разбиении от максимально возможного  $H^{max}$  до расчетного  $H_p^N$  на 5 интервалов: (27,2- 12,59 )/5=2,92 м и от минимально возможного  $H^{min}$  до расчетного  $H^{N}_{p}$  также на 5 интервалов: : (12,59-9,84 )/5=0,55 м. С учетом полученных шагов определяем значения  $H_{\rm{22C}}$  и рассчитываем значения  $N_{T\!2C}^{npe\partial}(H_{zsc})$  и  $Q_{T\!2C}^{npe\partial}(H_{zsc})$  по формуле (20). Все расчеты сводим в таблицу по форме 7:

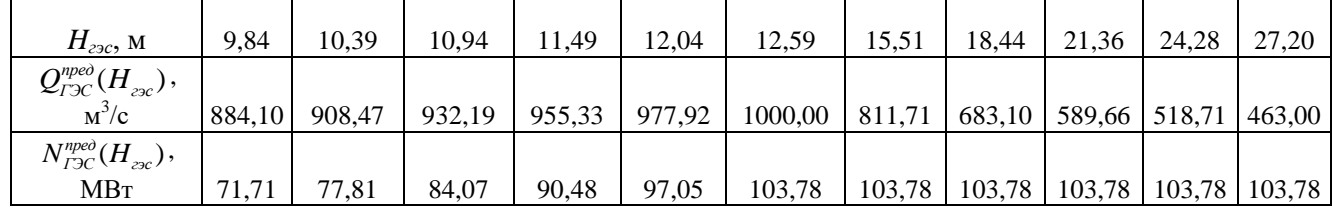

и представляем графически (см.рис.7 и 8). Уточняем значение минимального напора по рисунку 7  $H^{min} = 10.1$  M.

6. Изучить и разработать алгоритм расчета баланса напоров и мошностей русловой ГЭС. На базе разработанного алгоритма провести водно-энергетические расчеты (ВЭР) в табличном виде для 3-х расчётных точек

Дано:

$$
Z_{\scriptscriptstyle\mathcal{B}\scriptscriptstyle\mathcal{B}},Q_{\scriptscriptstyle\mathcal{H}\scriptscriptstyle\mathcal{B}},N_{\scriptscriptstyle\mathcal{I}\scriptscriptstyle\mathcal{I}\scriptscriptstyle\mathcal{B}}^{\scriptscriptstyle\mathcal{S}\scriptscriptstyle\mathcal{S}\scriptscriptstyle\mathcal{C}},Z_{\scriptscriptstyle\mathcal{H}\scriptscriptstyle\mathcal{B}}^{\scriptscriptstyle\mathcal{A}\scriptscriptstyle\mathcal{I}}(Q_{\scriptscriptstyle\mathcal{H}\scriptscriptstyle\mathcal{B}}),Q_{\scriptscriptstyle\mathcal{I}\scriptscriptstyle\mathcal{B}\scriptscriptstyle\mathcal{C}}^{\scriptscriptstyle\mathsf{max}},H_{\scriptscriptstyle\mathcal{P}}^{\scriptscriptstyle N},K_{\scriptscriptstyle N}
$$

Найти:

$$
H_{\text{cmg}}, H_{\text{I2C}}, Q_{\text{I2C}}, Q_{\text{x.cop}}, N_{\text{I2C}}
$$

Алгоритм:

$$
Z_{BB}, Q_{HB} \rightarrow Z_{HB} (Q_{HB}; k_s) \rightarrow H_{cm} = Z_{BB} - Z_{HB} \rightarrow
$$
  
\n
$$
\rightarrow H_{T3C} = H_{cm} - \Delta h_{\text{eoo}} - \Delta h_{\text{cyc}} \rightarrow
$$
  
\n
$$
\rightarrow Q_{T3C}^{mpe\partial} (H_{T3C}) = \begin{cases} E_{CNU} H_{T3C} \ge H_p^N, & \text{mo } Q_{T3C}^{mpe\partial} = \frac{N_{T3C}^{vem}}{K_N \cdot H_{T3C}} \\ E_{CNU} H_{T3C} < H_p^N, & \text{mo } Q_{T3C}^{mpe\partial} = Q_{T3C}^{\text{max}} \sqrt{\frac{H_{T3C}}{H_p^N}} \\ \text{ecnu } H_{T3C} < H_p^N, & \text{mo } Q_{T3C} = Q_{T3C}^{\text{max}} \sqrt{\frac{H_{T3C}}{H_p^N}} \\ \text{ecnu } Q_{HB} \le Q_{T3C}^{mpe\partial}, & \text{no } Q_{T3C} = Q_{HB}^{\text{meo}} \\ \text{ecnu } Q_{HB} > Q_{T3C}^{\text{meo}}, & \text{no } Q_{T3C} = Q_{T3C}^{\text{meo}} \rightarrow
$$
  
\n
$$
\rightarrow Q_{x, \text{c6p}} = Q_{HB} - Q_{T3C} \rightarrow N_{T3C} = K_N \cdot Q_{T3C} \cdot H_{T3C}.
$$

Расчеты проводятся по выше приведенному алгоритму и сводятся в таблицу 8, а также представляются на напорных (см.рис.9) и мощностных (см.рис.10) характеристиках.

| $Z_{65}$ | $\varrho_{\hbox{\tiny{H}}\tilde{\sigma}}$ | $k_{3}$     | $Z_{\scriptscriptstyle H\tilde{\sigma}}$ | $H_{\rm\scriptscriptstyle CMB}$ | $H_{\Gamma\Im C}$ | $\gamma$ <i>nped</i><br>$\mathcal{L}_{\mathit{\Gamma} \mathfrak{I} \mathit{\mathbb{C}}}$ | $\varrho_{\scriptscriptstyle I\hspace{-0.1mm}:\hspace{-0.1mm}:\hspace{-0.1mm}p_{\scriptscriptstyle I}}$ о $\varrho$ | $\varrho_{\text{\tiny{X. C\"{o}p}}}$ | $N_{\rm\scriptscriptstyle T3C}$ |
|----------|-------------------------------------------|-------------|------------------------------------------|---------------------------------|-------------------|------------------------------------------------------------------------------------------|----------------------------------------------------------------------------------------------------|--------------------------------------|---------------------------------|
| M        | $\mathbf{M}^3/\mathbf{c}$                 | <b>o.e.</b> | M                                        | M                               | M                 | $\mathbf{M}^3/\mathbf{C}$                                                                | $\mathbf{M}^3/\mathbf{C}$                                                                                           | $M^3/c$                              | <b>MBT</b>                      |
| 305,50   | 1200,00                                   | 1,00        | 288,63                                   | 16,87                           | 16,57             | 759,87                                                                                   | 759,87                                                                                                    | 440,13                               | 103,78                          |
| 302,75   | 2000,00                                   | 0,60        | 292,94                                   | 9,81                            | 9,51              | 869,08                                                                                   | 869,08                                                                                                    | 1130,92                              | 68,12                           |
| 300,00   | 600,00                                    | 0,60        | 288,00                                   | 12,00                           | 11,70             | 963,87                                                                                   | 600,00                                                                                                    | 0,00                                 | 57,85                           |

**Таблица 8 - Результаты ВЭР для для варианта** *№***=0**

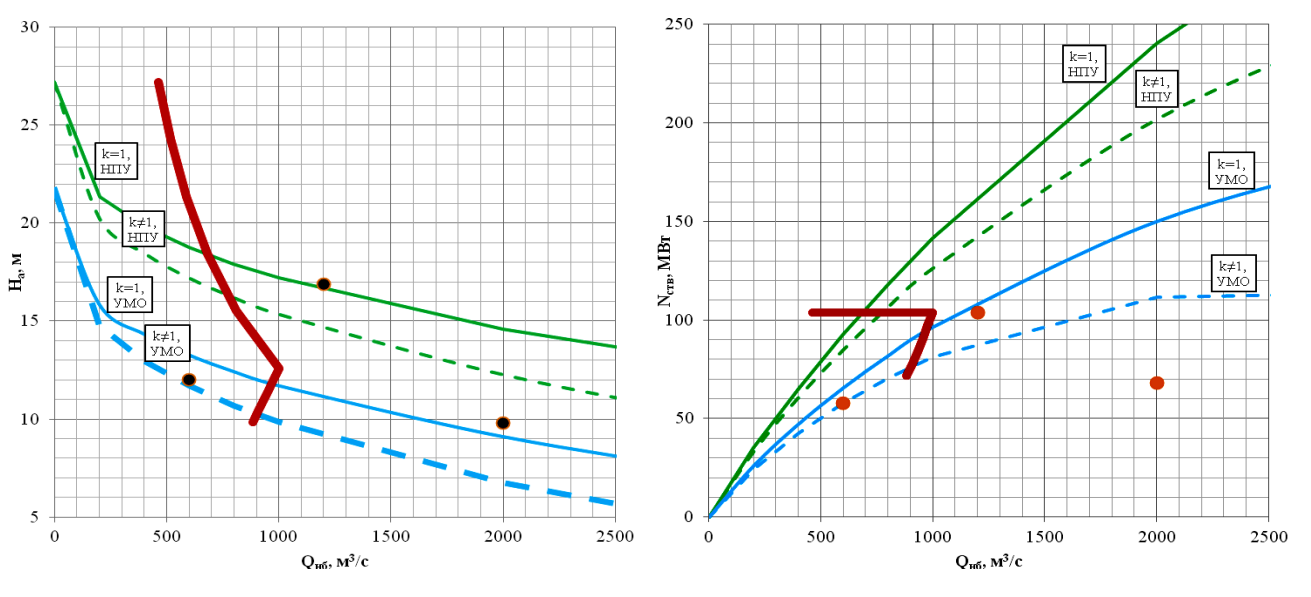

**Рисунок 9 – ВЭР для варианта** *№***=0 Рисунок 10 - ВЭР для варианта** *№***=0**

# **Список используемой литературы**

1. Малинин Н.К. Теоретические основы гидроэнергетики: Учебник для вузов М: Энергоатомиздат. 1985 г.

2. Малинин Н.К. Гидроэнергетические ресурсы водотока и энергетические характеристики створа ГЭС. Учебное пособие М: МЭИ. 1980 г.

# **Контрольные вопросы**

1. Повлияют ли холостые сбросы на вид напорных характеристик и как?

2. Как изменится положение линии ограничения по максимальной мощности генератора при увеличении Kз.

3. Как изменится положение линии ограничения по максимальной пропускной способности турбины при увеличении Kз.